# ПЕРВЫЙ ШАГ **В НАУКУ**

# **Структура курсовой работы**

- **Титульный лист,**
- **Оглавление,**
- **Перечень условных обозначений,**
- **Введение,**
- **Глава 1, Глава 2 … ,**
- **Заключение,**
- **Список использованной литературы,**
- **Приложения.**

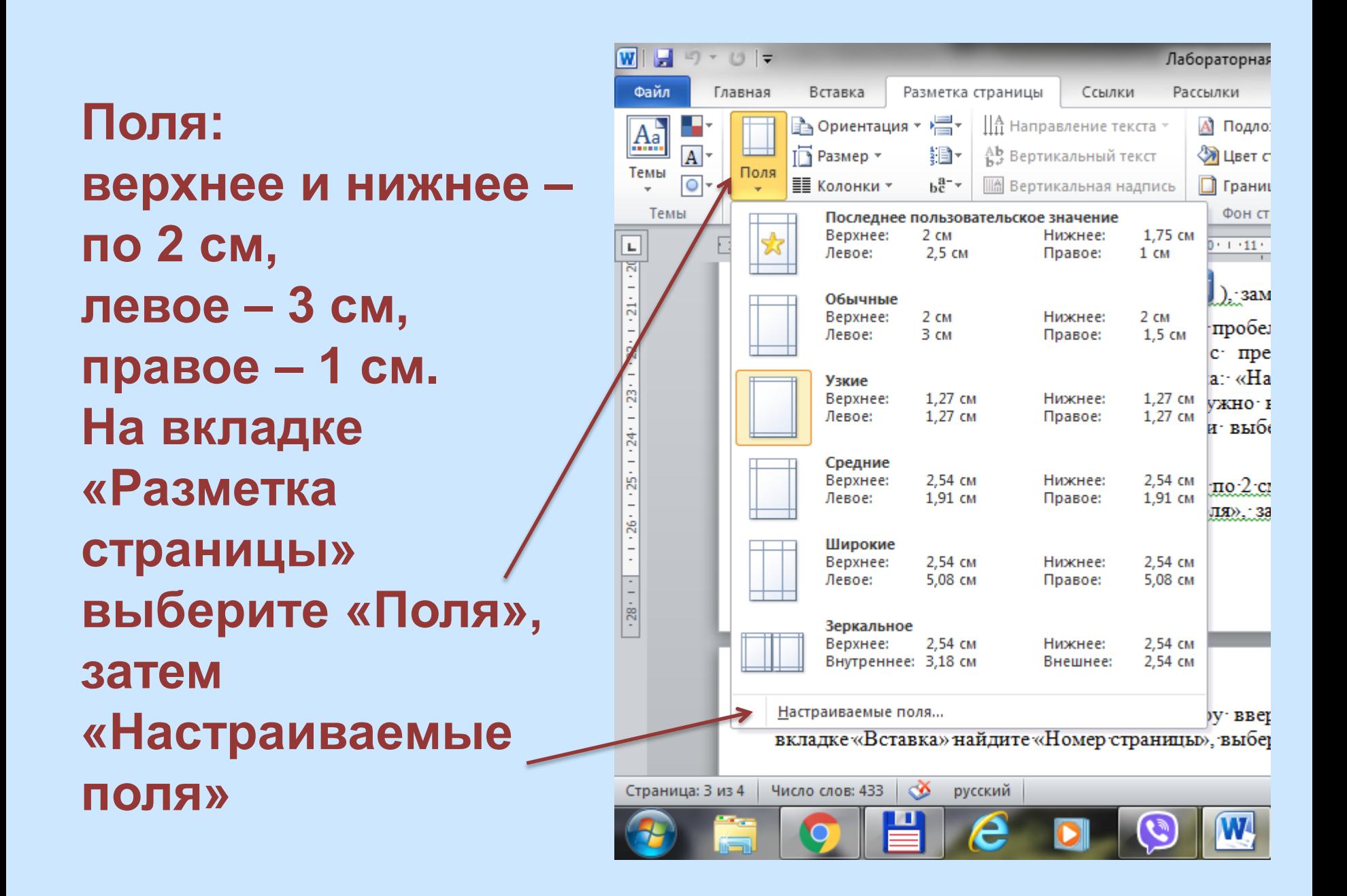

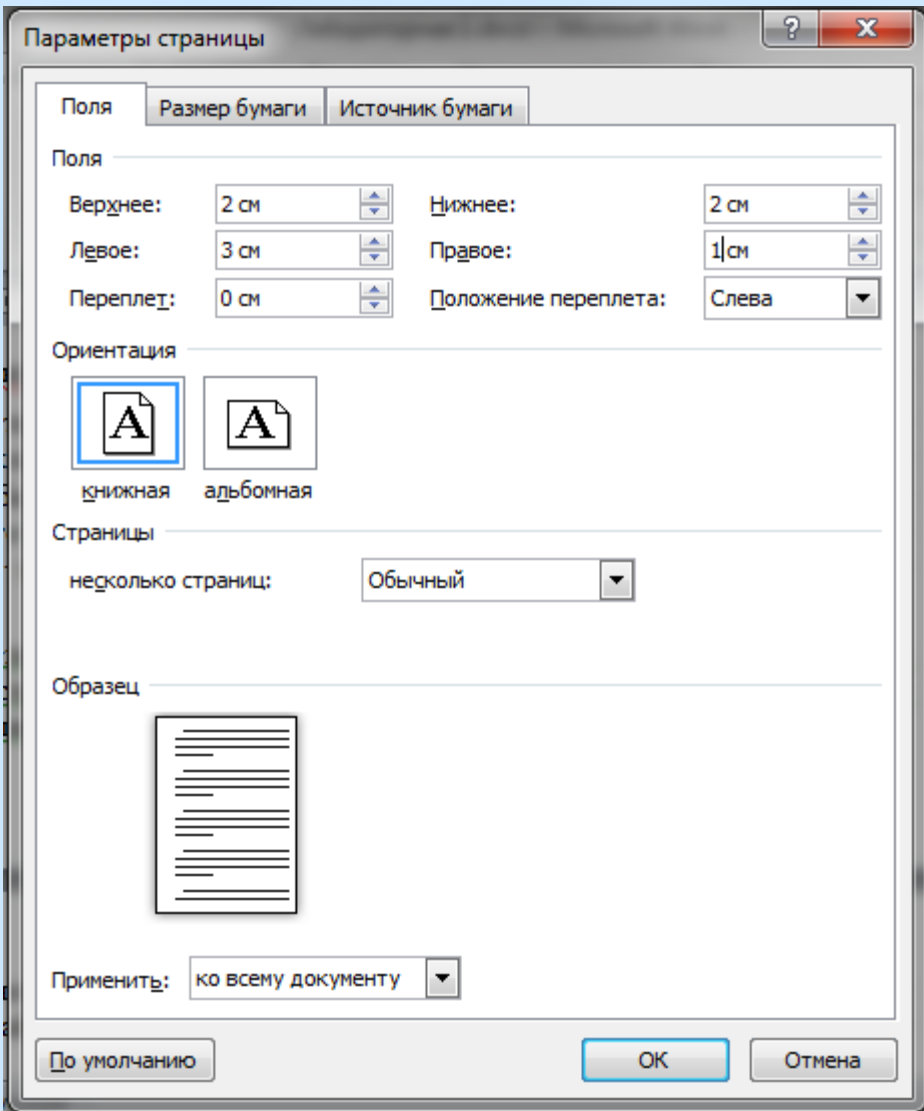

Каждая часть (в том числе каждая глава) должна начинаться с новой страницы.

На титульном листе **номер страницы** не ставят, на последующих листах номер проставляют **в центре верхней части листа** без точки в конце.

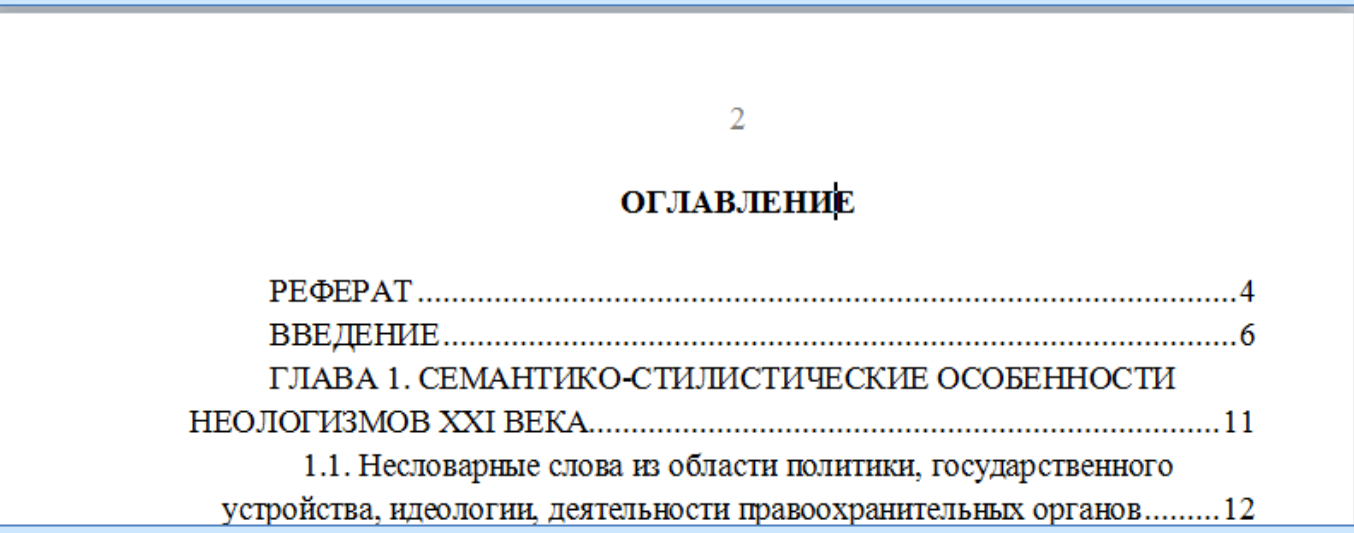

На вкладке «Вставка» найдите «Номер страницы» и выберите «Вверху страницы». В раскрывшемся списке выберите вариант с номером посередине.

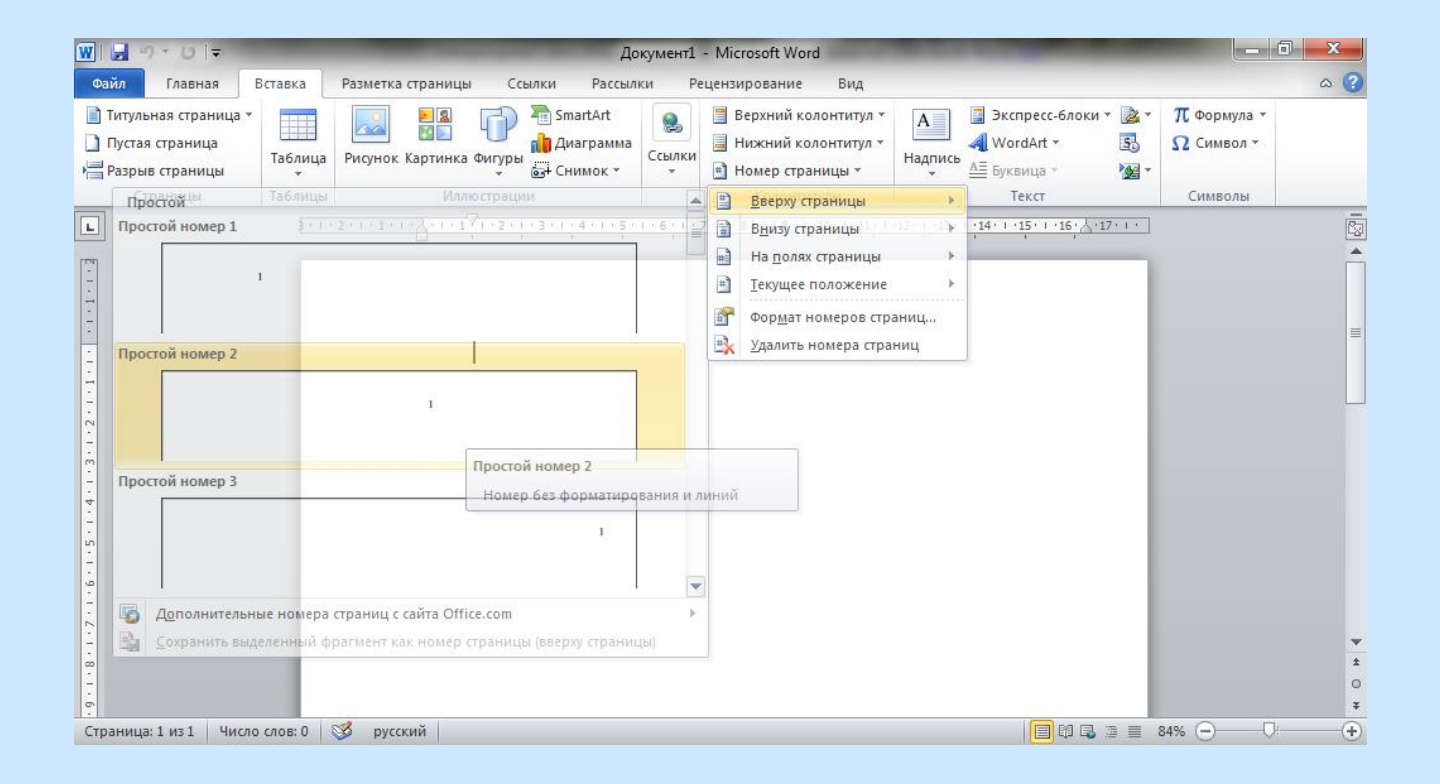

Если номер окажется не совсем посередине, зайдите в колонтитул (щелкните три раза по номеру) и уберите абзацный отступ.

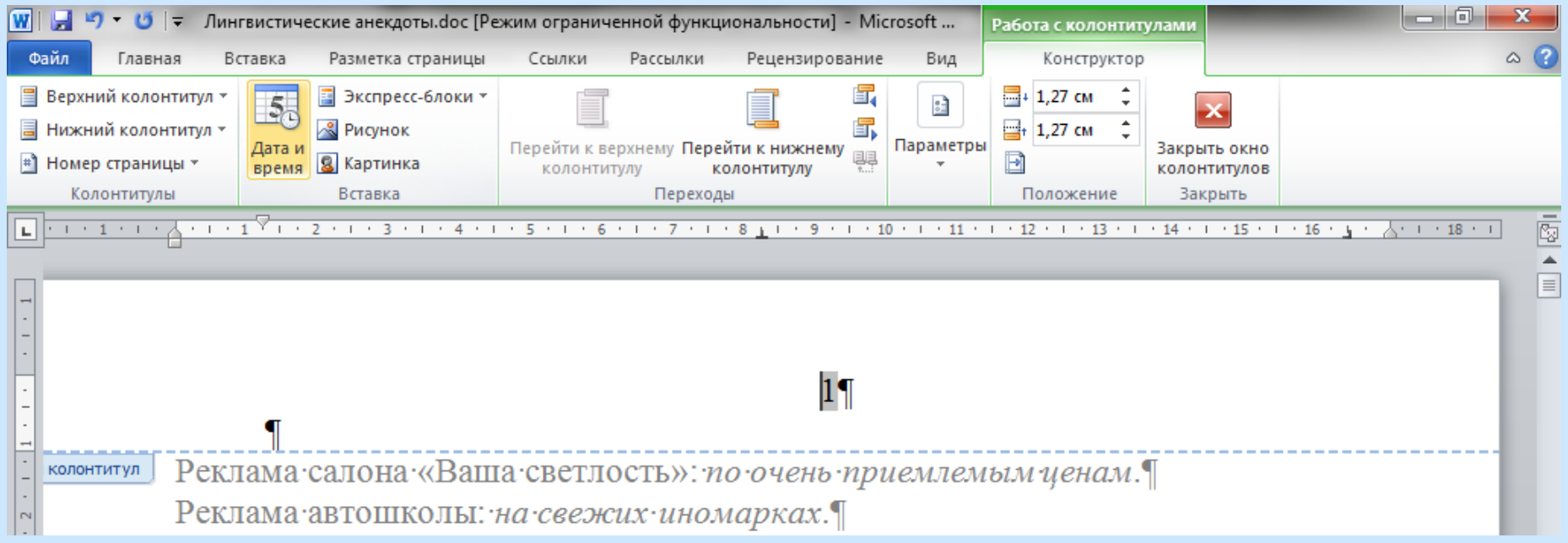

### Меню «Стили» можно открыть, нажав стрелку в группе «Стили» на панели «Главная»:

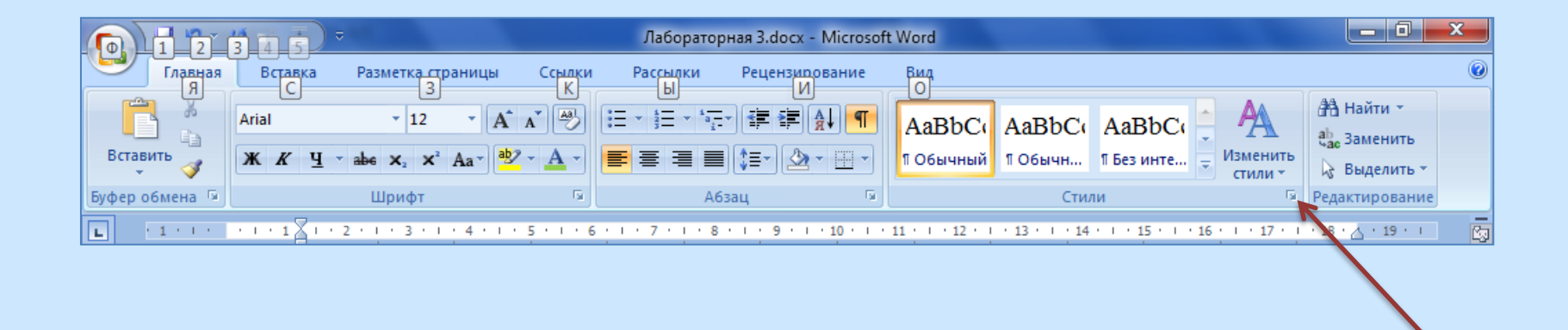

Чтобы присвоить какой-либо стиль фрагменту текста, нужно **выделить** текст и в списке стилей щелкнуть на названии стиля.

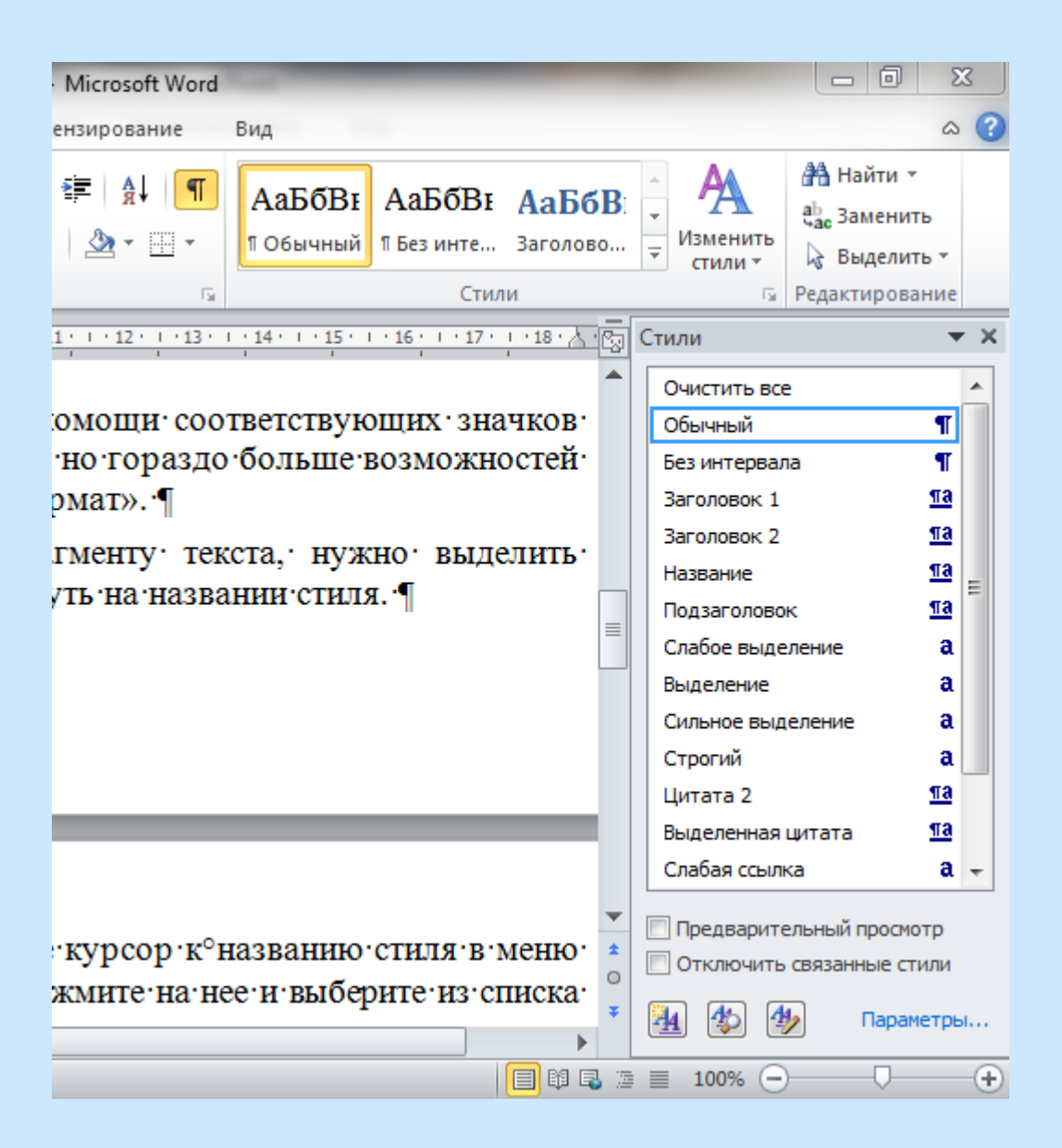

Для изменения рование параметров стиля A↓  $\blacksquare$ m подведите курсор Гý. к названию стиля, справа вместо <u>ла</u> м появится стрелочка, нажмите на нее и выберите из списка «Изменить».

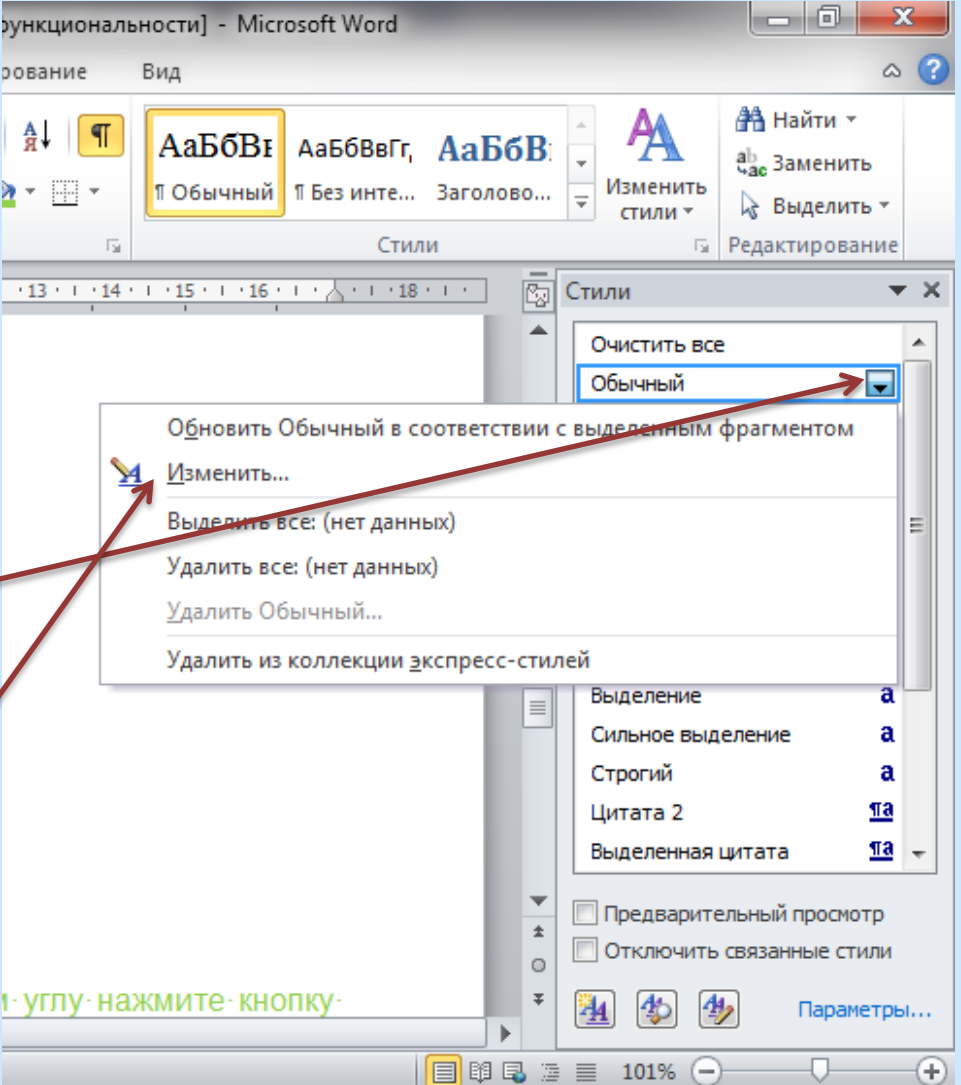

### Появится панель «Изменение стиля». После изменения параметров нажмите ОК.

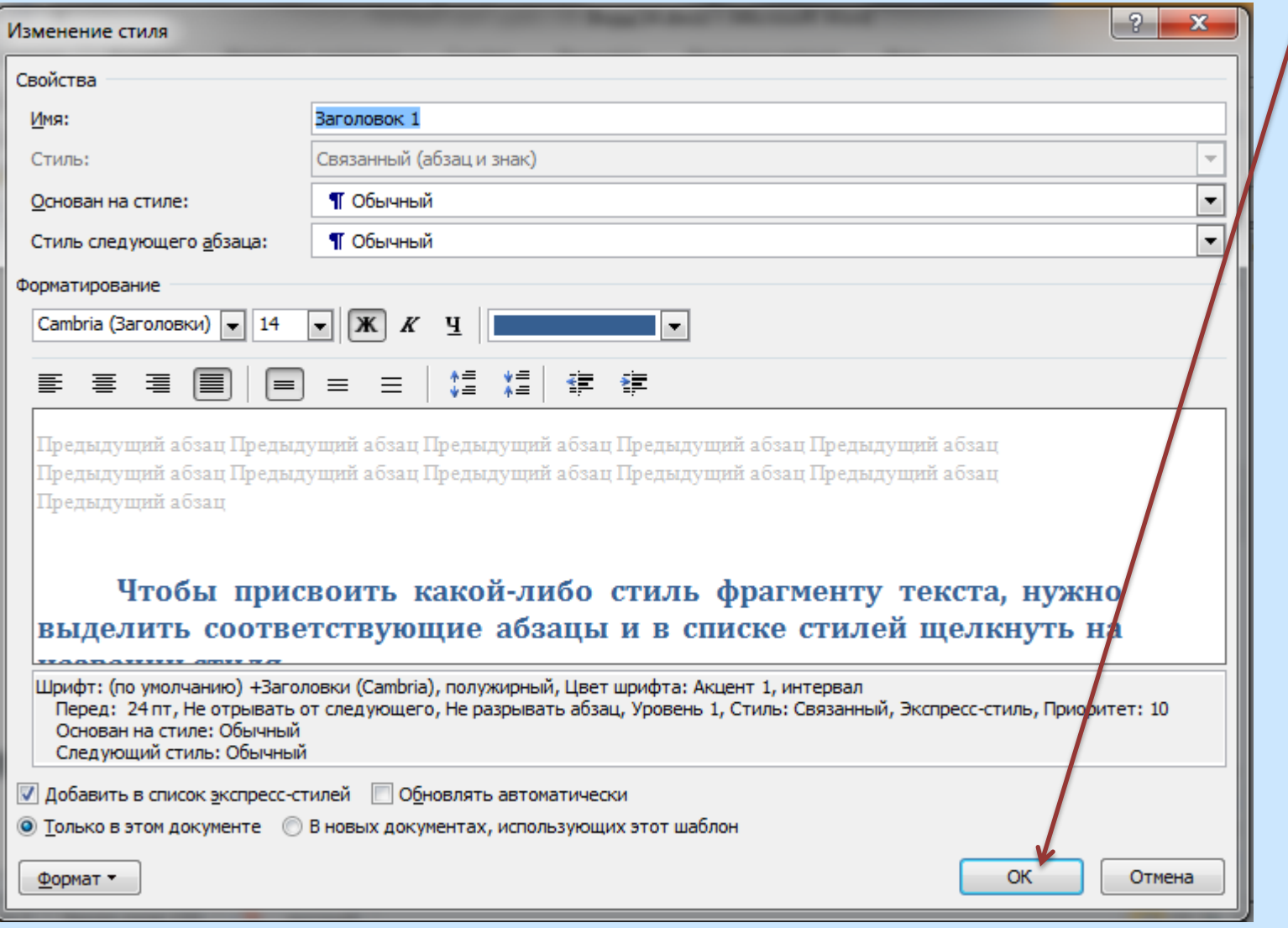

**Шрифт** основного текста Times New Roman размером 14 пунктов. **Выравнивание** основного текста – по ширине листа, **отступ первой строки** 1,25 см. **Междустрочный интервал** должен составлять 18 пунктов (или множитель 1,15).

# С помощью меню «Абзац» устанавливается расстояние между строками, «запрет висячих строк», «с новой страницы»

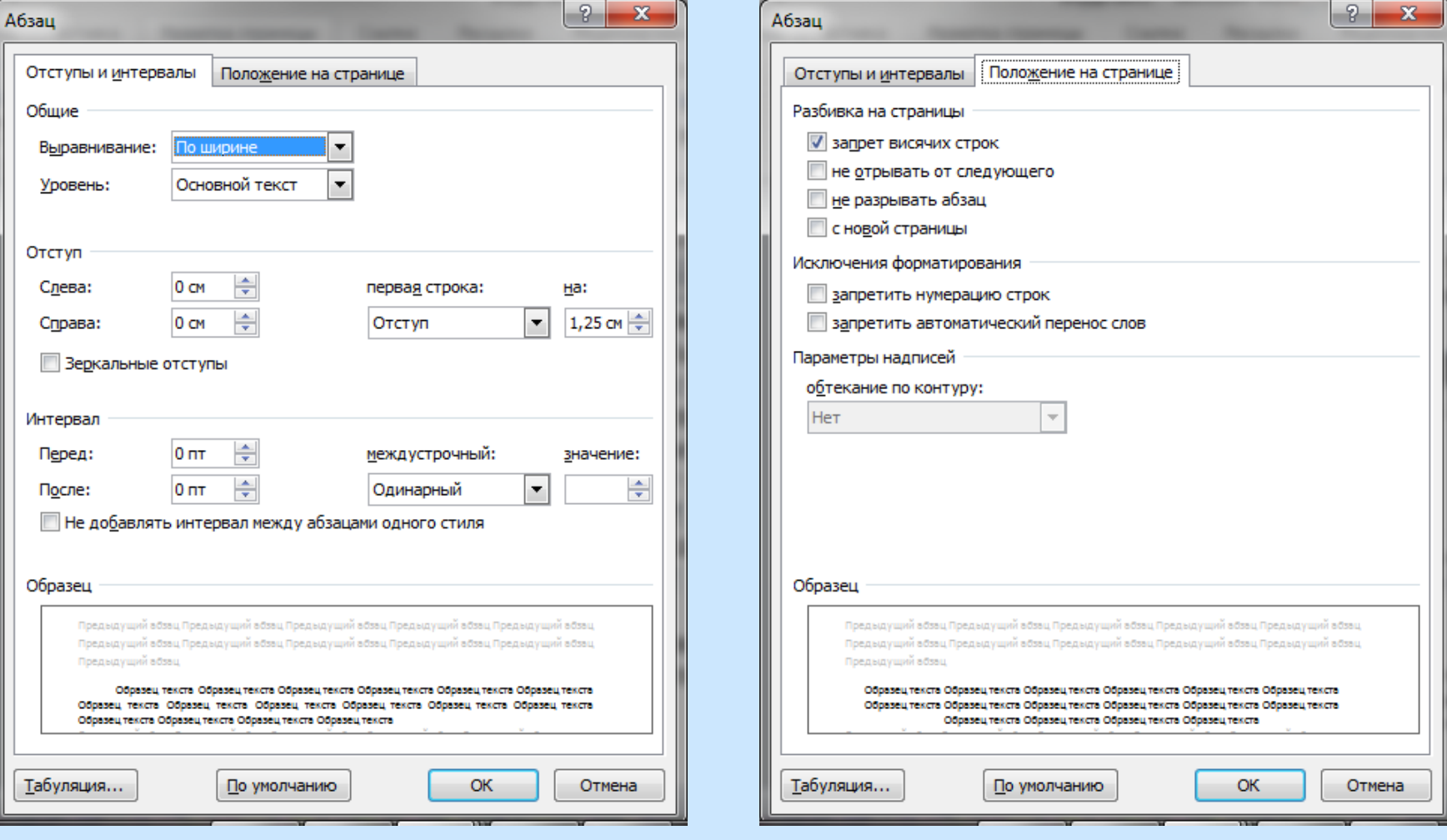

прихотливый и усложненный вид.

1.15 Одежда

Малто ср.р. 1. Широкое дамское пальто, обычно меховое без сквозной застежки; 2. В греческой мифологии прорицательница, дочь Тиресия. Имя Манто - персонификация мантики (гадания).

> Основан в хоябре1930 года как клуб автомобильного завода АМО на базе футбольной команды РДПК (Рабочий дворец «Пролетарская кузница»).

#### ГЛАВА 2 ПРОИСХОЖДЕНИЕ РАСКЛОНЯЕМЫХ СУЩЕСТВИТЕЛЬНЫХ В РУССКОМ ЯЗЫКЕ

2.1 Происхождение несклоняемых существительных в русском языке в XIX в.

В XIX веке французский язык был официальным языком нашей страны «Эпоха французского языка» в России началась после восхождения

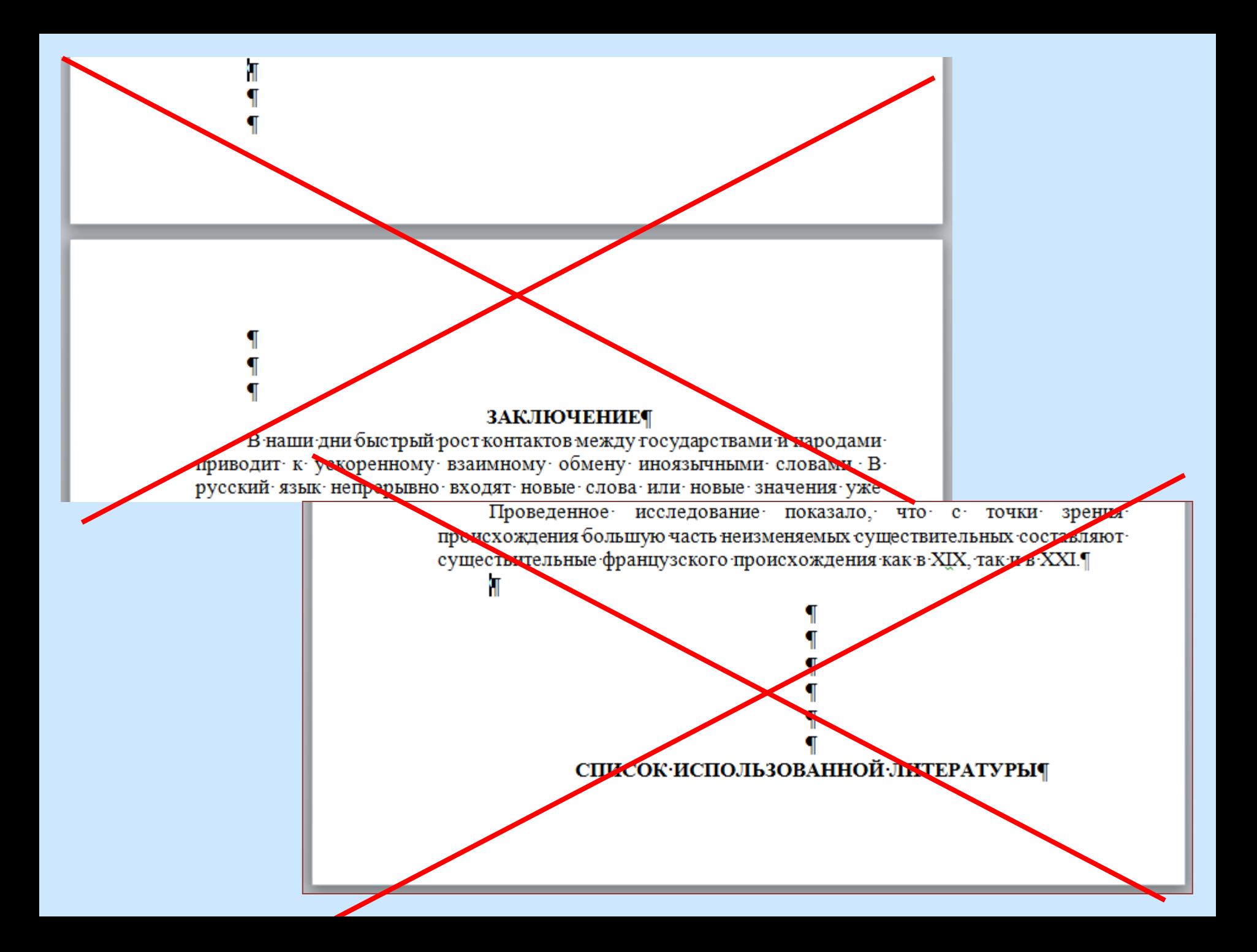

**Заголовки структурных частей** диссертации «Введение», «Глава…», «Заключение» печатают **прописными** буквами в середине строк («По центру»), используя **полужирный** шрифт с размером **15 или 16 пунктов.**  Интервал после абзаца 18 пт., «с новой страницы».

**Выберите стиль «Заголовок 1»** и измените его в соответствии с нужными параметрами.

Название главы печатают с новой строки, следующей за номером главы. Используйте не просто **Enter** (новый абзац), а **Shift + Enter** (разрыв строки). Иначе заголовок главы будет разорван на две страницы.

#### $\Gamma$ JIABA 1 СЕМАНТИКО-СТИЛИСТИЧЕСКИЕ ОСОБЕННОСТИ НЕОЛОГИЗМОВ XXI ВЕКА

Новые слова и выражения появляются и закрепляются главным образом в тех тематических пространствах, которые с наибольшей полнотой отражают изменения, происходящие в жизни общества.

**Заголовки разделов** нумеруют двумя числами (2.1 – глава 2, раздел 1) и печатают **строчными** буквами (кроме первой прописной) **с абзацного отступа полужирным** шрифтом с размером 15–16 пунктов. Интервал после абзаца 18 пт. **Используйте стиль «Заголовок 2».**

1.2 Продуктивные модели диминутивов.

1.2.1 Разновидности уменьшительно-ласкательных суффиксов существительных в русском языке

Практически от любого конкретного существительного в русском языке можно образовать уменьшительно-ласкательную форму при помощи нужного суффикса. Образования с суффиксами субъективной оценки **Заголовки подразделов** печатают с абзацного отступа строчными буквами (кроме первой прописной) **полужирным шрифтом** с размером 14 пт. Номер подраздела состоит из трех чисел: номер главы, номер раздела, номер подраздела (1.2.1). Интервал после абзаца 18 пт. **Используйте стиль «Заголовок 3».**

1.2 Продуктивные модели диминутивов

существительных в русском языке

1.2.1 Разновидности уменьшительно-ласкательных суффиксов

Практически от любого конкретного существительного в русском

языке можно образовать уменьшительно-ласкательную форму при помощи нужного суффикса. Образования с суффиксами субъективной оценки

Можно изменить стиль по образцу. Выделите «образцовый» абзац, нажмите стрелочку справа от названия нужного стиля и выберите «Обновить стиль в соответствии с выделенным фрагментом».

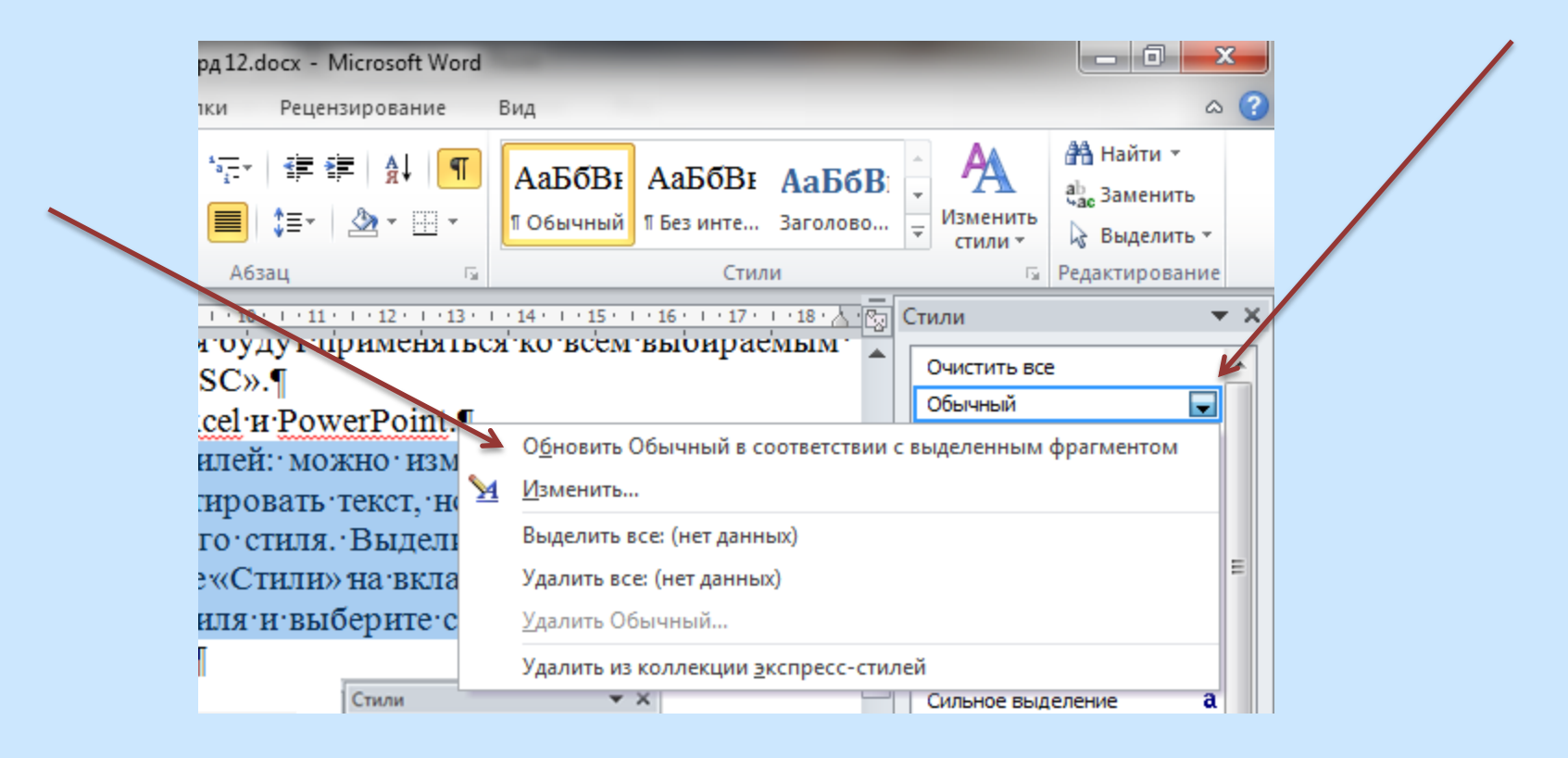

#### Для создания оглавления выберите «Ссылки» - $W$   $\rightarrow$   $V$   $\rightarrow$   $V$ Лабораторна Файл Разметка страницы Рассылки Главная Вставка Ссылки «Оглавление» **ПА Вставить концевую сноску Ен Добавить текст ▼** EĪ  $AB^1$ w)-**Ву** Обновить таблицу А<u>В'</u> Следующая сноска ≁ Оглавление Вставит Вставить Показать сноски сноску ссылку Встроенный Автособираемое оглавление 1  $+ + + 8 +$  $\pi u u v$ .  $H_1$ Оглавление Заголовок 1... айла « Заголовок 2. Заголовок 3. умент екста « Автособираемое оглавление 2 главы Оглавление  $EIOB$  (с Заголовок 1 Заголовок 2 мя цис Заголовок 3. не».  $\overline{\phantom{0}}$ иля «С Дополнительные оглавления с сайта Office.com 49 圃 Огдавление... метры: Удалить оглавление висяч Сохранить выделенный фрагмент в коллекцию оглавлений... ле него site opponing to pop warman it its 4. Измените параметры стиля «За unum Times New Roman uR πт Число слов: 3/315 | ◆ русский Страница: 1 из 1

Cc

### Готовое оглавление можно редактировать

#### 2 **ОГЛАВЛЕНИЕ**

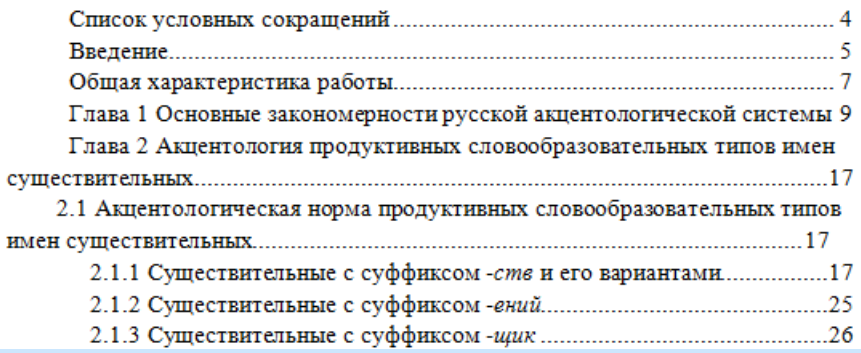

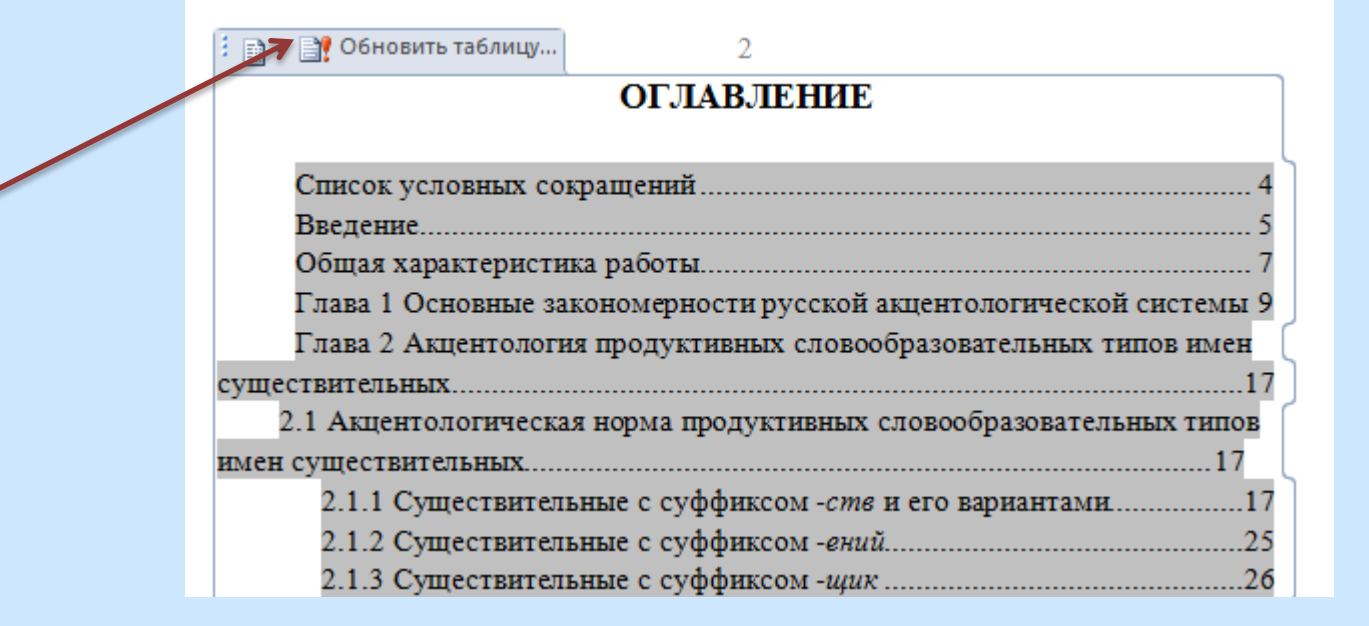

# **Ссылки** на источники в тексте даются в квадратных скобках: номер источника в вашем списке использованной литературы и через запятую номер страницы: [5, с. 48].

L

Ġ,

 $\infty$ 

ø,

 $\frac{1}{2}$ 

 $\frac{1}{2}$ 

P.

цветонаименование, которые встречаются в работах Р. М. Фрумкиной (1984, 2001), Т. А. Михайловой (1994) и др. Исследовав данный термин, Д. Н. Борисова пришла к выводу, что «понятие имени относится либо к грамматическому разделу языкознания (учению о частях речи), либо к ономасиологическому разделу (процессу номинации). С грамматической точки зрения термин «имя цвета» неправомерен, но в номинативном аспекте данный термин можно использовать только при изучении базовых названий цветов.... Если говорить о периферийных, или неосновных названиях цветов, то здесь процесс номинации идет по определенным моделям (например, метафорического переноса: цвета морской волны, англ. iceberg white), т. е. налицо процесс вторичной номинации» [3, с. 35]. В этом случае, по мнению языковеда, термин имя цвета неприменим.

### Перед скобкой не может быть никакого знака препинания.

### **Проверка на плагиат**

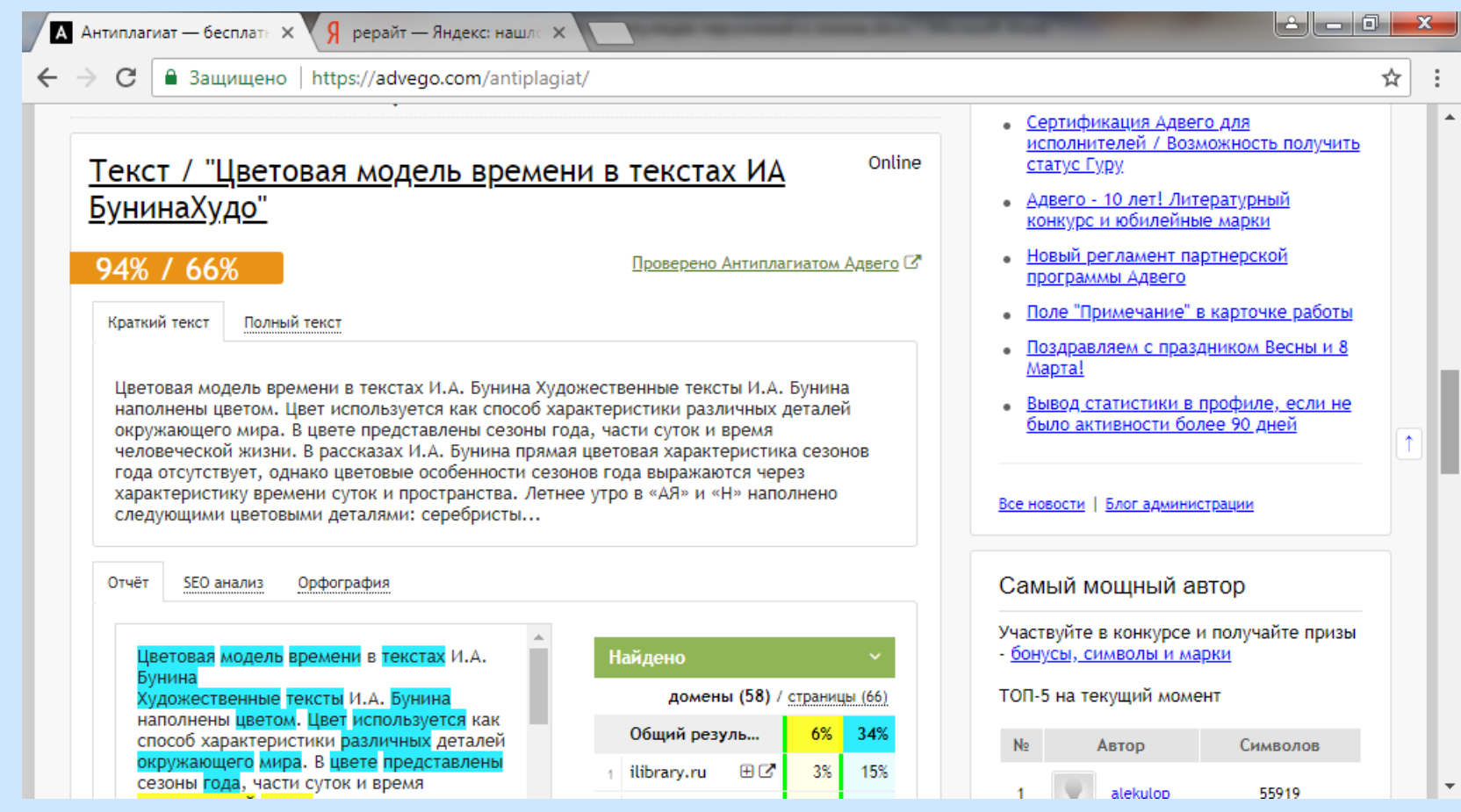

**94 % – уникальность, 66 % – рерайт.** Рера́йтинг (англ. rewriting) – переписывание чужого текста своими словами.

К плагиату отнесены примеры без кавычек и случайные совпадения порядка слов. Примеры **в кавычках** не считаются плагиатом, если после них есть ссылки в квадратных скобках.

Прямой цветовой характеристикой утра ранней осени является цветовой эпитет солнечный. В контексте отмечается золотой сад. Кроме того, подчеркивается «<mark>тонкий аромат</mark> опавшей листвы и - запах антоновских яблок, запах меда и осенней свежести». Это, казалось бы, обонятельные образы, но яблоки, листва и мед - все желтое. При описании утра отмечаются коралловые рябины. В результате цветовой доминантой утра ранней осени становится желтый цвет, что В «АЯ» молодость связывается с черным (черно-лиловая понева молодой старостихи), желтым (полосы кирпичного цвета, золотой прозумент поневы молодой старостихи). В «Р» цветовая характеристика молодости дана в образе Руси. Цветовыми доминантами ее внешности являются черный (черная коса, черные глаза, черные брови, темные родинки, черно-зеркальные глаза) и желтый цвета (желтый сарафан, смуглое лицо, смуглая кожа). Желтый цвет одежды в контексте повести становится предзнаменованием разлуки, черный цвет согласуется с представлением рассказчика о <mark>красоте, живописности</mark>: «Да она и сама была живописна, даже иконописна» [12, с. 606]. В то же время

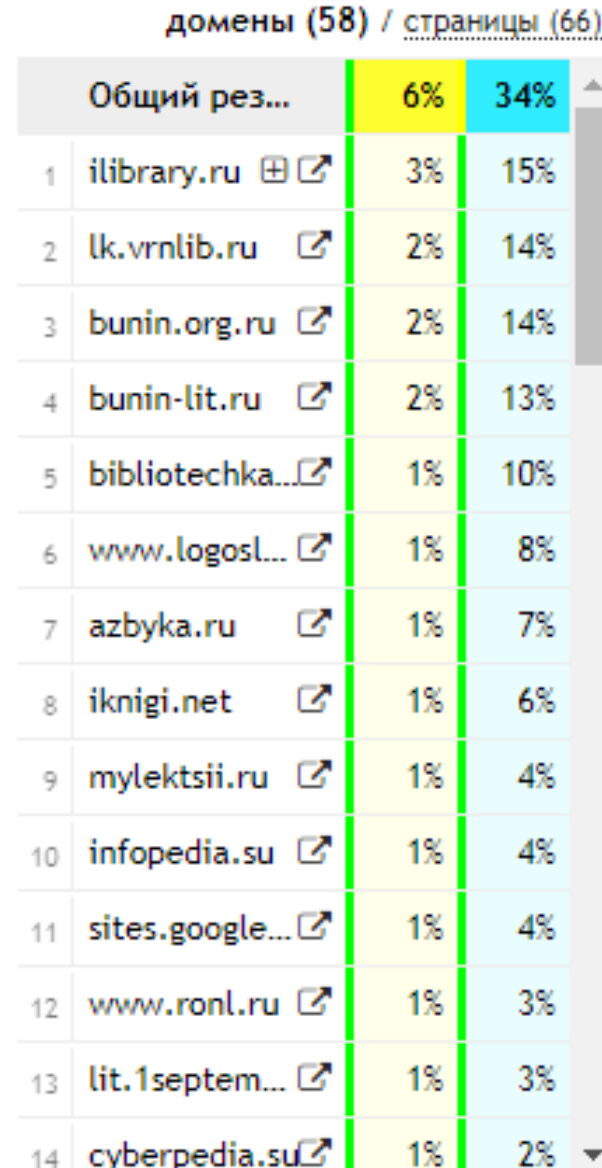

Найдено

Список ресурсов, откуда взят текст. Проценты по каждому ресурсу не складываются, поскольку один и тот же отрезок встречается несколько раз.

Для наглядности можно использовать таблицы, графики, диаграммы. Для создания диаграммы, найдите на вкладке «Вставка» значок **Предиатрамма** 

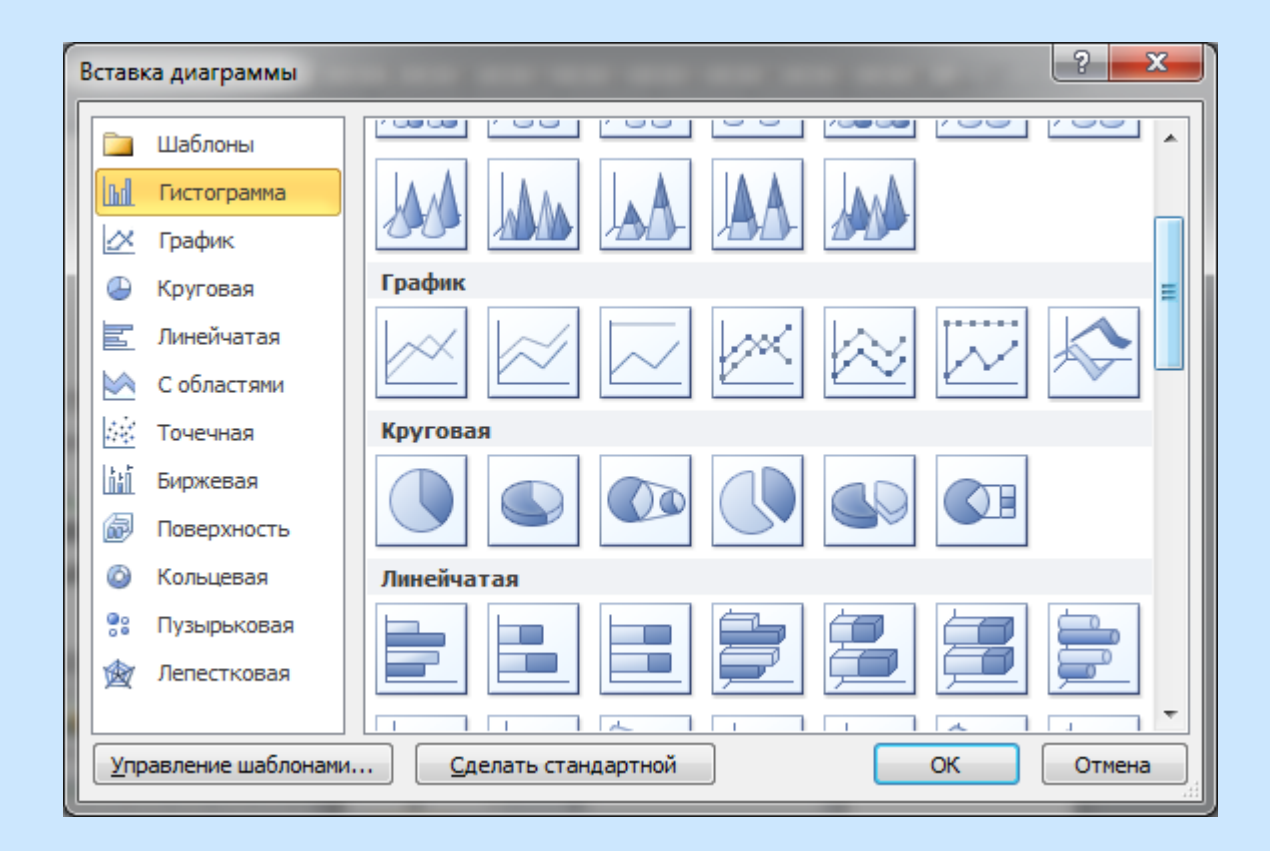

Если в работе есть **иллюстрации**, под иллюстрацией по центру страницы размещается слово «Рисунок», номер и через тире – наименование иллюстрации, полужирным шрифтом с размером 12.

Точку в конце нумерации и наименования иллюстрации не ставят. Не допускается перенос слов.

иначе вы не сможете автоматически создать Оглавление дипломной работы. • Примечание: Если вы установите для стиля «Заголовок 1» опцию «Начать соследующей страницы», после номера главы (перед ее названием) нажимайте не просто-Enter, а сочетание Shift и Enter (разрыв абза да). Иначе заголовок главы будет разорван надве-страницы. ¶

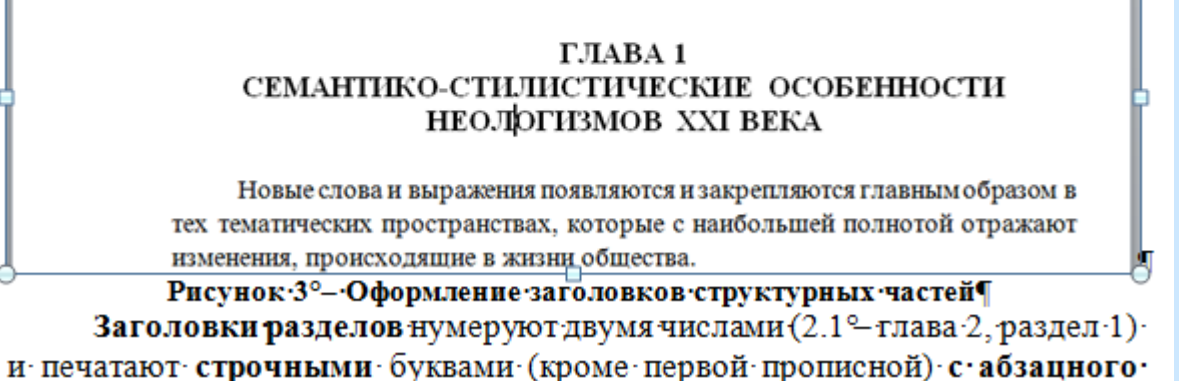

Каждая таблица должна иметь краткий заголовок: слово «Таблица», порядковый номер и через тире – название. Заголовок над таблицей слева, без абзацного отступа.

> центах - по отношению к общему количеству слов в текстах. Данные по количеству метафор каждого структурного типа в поэзии и прозе каждого автора обобщены в следующей таблице (в процентах):

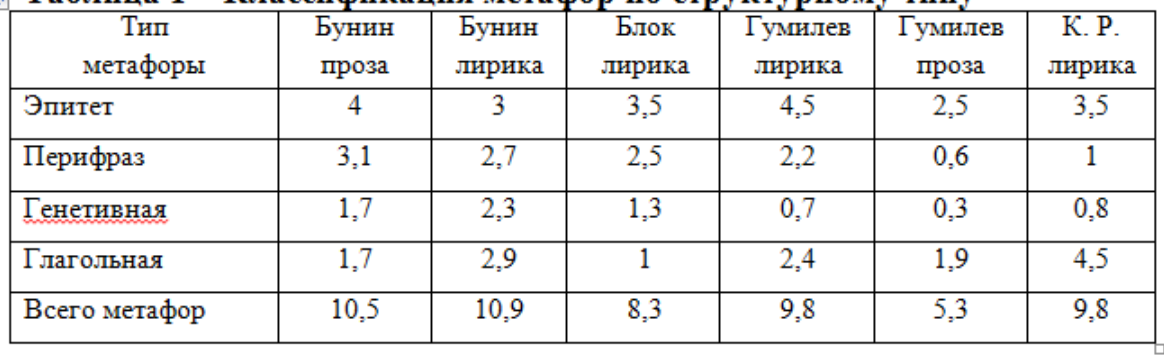

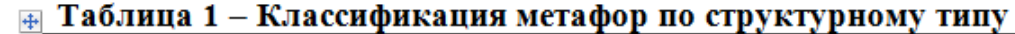

Допускается применять в таблице шрифт 12–13 пунктов.

В появившееся окно Microsoft Exel вставьте свои данные или готовую таблицу. Синие границы совместите с границами вашей таблицы. После этого окно Microsoft Exel можно закрыть.

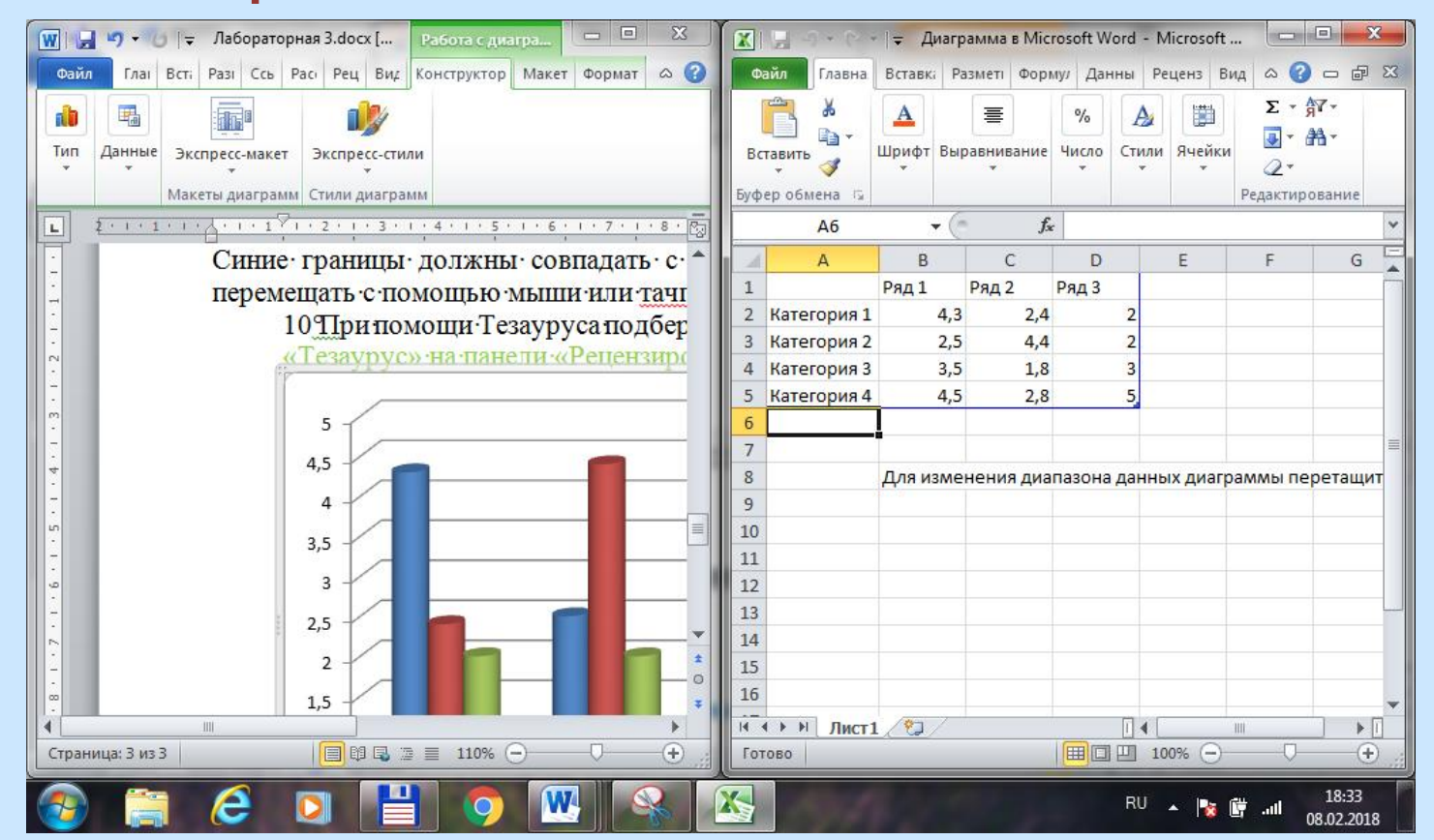

Список использованной литературы создается в алфавитном порядке, форматируется так же, как основной текст дипломной работы (с абзацным отступом 1,25 см, шрифт 14, междустрочный интервал точно 18 или множитель 1,15).

#### СПИСОК ИСПОЛЬЗОВАННОЙ ЛИТЕРАТУРЫ

1. Байрамова, Л. К. Социально-языковая номинация с цветолексемами / Л. К. Байрамова // Слово. Текст. Время. Новые средства языковой номинации в новой Европе: Мат-ды VII междунар. науч. Конф. - Щецин : Щецинский университет, 2004. - С. 195-198.

2. Бахилина, Н. Б. История цветообозначений в русском языке / Н. Б. Бахилина. - М. .: Наука, 1975. - 288 с.

3. Борисова, Д. Н. К проблеме выбора термина для названия форм цветообозначения в языке / Д. Н. Борисова // Вестник Челябинского государственного университета. Филология. Искусствоведение. Вып.23. -

Список использованной литературы создается в алфавитном порядке, форматируется так же, как основной текст дипломной работы (с абзацным отступом 1,25 см, шрифт 14, междустрочный интервал точно 18 или множитель 1,15).

#### СПИСОК ИСПОЛЬЗОВАННОЙ ЛИТЕРАТУРЫ

1. Байрамова, Л. К. Социально-языковая номинация с цветолексемами / Л. К. Байрамова // Слово. Текст. Время. Новые средства языковой номинации в новой Европе: Мат-ды VII междунар. науч. Конф. - Щецин : Щецинский университет, 2004. - С. 195-198.

2. Бахилина, Н. Б. История цветообозначений в русском языке / Н. Б. Бахилина. - М. .: Наука, 1975. - 288 с.

3. Борисова, Д. Н. К проблеме выбора термина для названия форм цветообозначения в языке / Д. Н. Борисова // Вестник Челябинского государственного университета. Филология. Искусствоведение. Вып.23. -

- инициалами, перед двоеточием или точкой с запятой (если это не знак пунктуации внутри заголовка); перед тире, двоеточием и между инициалами нужно ставить непереносимый пробел (нажимая клавишу пробела, держите **Ctrl** и **Shift**); тире должно быть «среднее» (–), недопустимо использовать дефис (-), нежелательно использовать длинное тире (―).
- Обратите внимание на следующие детали: пробелы должны стоять между

1. Филин, Ф. П. Истоки и судьбы русского литературного языка/ Ф. П. Филин. - М. : Наука, 1981. - 327 с.

2. Успенский, Б. А. История русского литературного языка (XI-XVII вв.): учеб.-метод. пособие / Б. А. Успенский. - 3-е изд. - М. : Аспект- $\pi$ pecc, 2002. - 240 c.

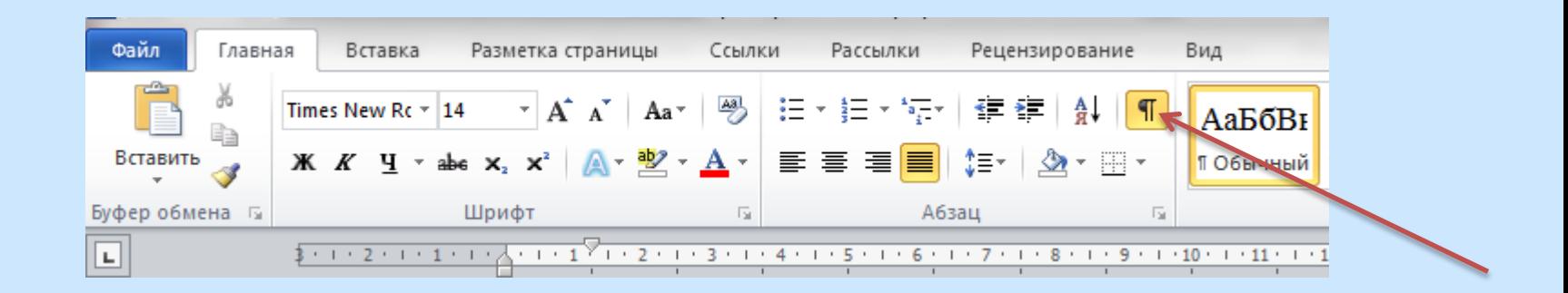

1. Филин, Ф. П. Истоки и судьбы русского литературного языка<sup>о</sup>/ Ф.<mark>°П.°Филин.°</mark>—М..<mark>°</mark>.∵Наука, 1981.<mark>∙°</mark>—327<mark>°</mark>с.¶

2. Успенский, Б. А. История русского литературного языка (XI-XVII<mark>°</mark>вв.)<mark>°</mark>: учеб.-метод. пособие%Б.°А.°Успенский.°–∙3-е°изд.°–∙М.<mark>°</mark>.∙Аспект- $\Box$ pecc, 2002.<sup>o</sup> $-240^\circ$ c.¶

#### Книга 2-3 авторов (таким же образом указываются соавторы статей)

3. Попова, Т. В. Неология и неография современного русского языка: учеб. пособие / Т. В. Попова, Л. В. Рацибурская, Д. В. Гугунава. - М.: Флинта: Наука, 2005. - 168 с.

#### Книга 4 и более авторов (таким же образом указываются соавторы статей)

4. Современный русский язык: учеб. пособие / Г. М. Алексейчик [и др.]; под общ. ред. И. А. Киселева. – Минск : Высш. шк., 1990. – 336 с.

#### Многотомные издания в целом

5. Багдановіч, М. Поўны збор твораў: у 3 т. / М. Багдановіч. - 2-е выд. - Мінск: Беларуская навука, 2001. - 3 т.

#### Отдельные тома в многотомном издании

6. Багдановіч, М. Поўны збор твораў: у 3 т. / М. Багдановіч. - 2-е выд. - Мінск: Беларуская навука, 2001. - Т. 1.: Вершы, паэмы, пераклады, наследаванні, чарнавыя накіды. - 751 с.

#### Диссертации, авторефераты

7. Исакова, С. Ш. Средства выражения категории диминутивности в английском и русском языках (на материале английской и русской художественной прозы XIX-XX веков): дис. ... канд. филол. наук: 10.02.20 / С. Ш. Исакова. - Махачкала, 2006 - 190 с.

8. Русакова, М. В. Речевая реализация грамматических элементов русского языка : автореф. дис. ... доктора филол. наук : 10.02.01 / М. В. Русакова; Санкт-Петербургский гос. ун-т, факультет филологии и искусств. – Санкт-Петербург, 2009. – 51 с.

#### Статья в сборнике, журнале, собрании сочинений

9. Береговская, Э.М. Молодежный сленг: формирование - и функционирование / Э. М. Береговская // ВЯ. - 1996. - № 3. - С. 32-41.

10. Воронина, Л. П. Экспрессивные смыслы диминутивов в текстах В. М. Шукшина / Л. П. Воронина // Вестник Томского государственного университета. - 2016. - № 408. - С. 5-10.

11. Белинский, В. Г. Рассуждение / В. Г. Белинский // Полн. собр. соч. в 13 т. – М. : Гослитиздат, 1953. – Т. 1 : Статьи и рецензии. Художественные произведения, 1829-1835. - С. 15-17.

#### Электронные публикации

12. Сологуб, О. П. Усвоение иноязычных структурных элементов в русском языке [Электронный ресурс] / О. П. Сологуб // Philology.ru : Русский филологический портал. - Режим доступа: http://www.philology.ru/ linguistics2/sologub-02.htm. - Дата доступа : 26.12.2016.

13. Апресян, В. Ю. Семантика и прагматика последнего И предпоследнего [Электронный ресурс] / В. Ю. Апресян, А. Д. Шмелев // Компьютерная лингвистика и интеллектуальные технологии: По материалам ежегодной международной конференции «Диалог» (Москва, 1-4 июля 2016 г.). – Вып. 15 (22). – М. : РГГУ, 2016. – С. 28. –39. – Режим доступа : http://www.dialog-21.ru/media/3478/dialogue2016.pdf. - Дата доступа: 26.02.2018.

Каждое **приложение** следует начинать с нового листа с указанием в правом верхнем углу слова «**ПРИЛОЖЕНИЕ**» и его номера, обозначенного заглавными буквами русского алфавита: **ПРИЛОЖЕНИЕ А**, **ПРИЛОЖЕНИЕ Б**…

Приложение должно иметь **заголовок**, который размещается с новой строки по центру листа с прописной буквы.

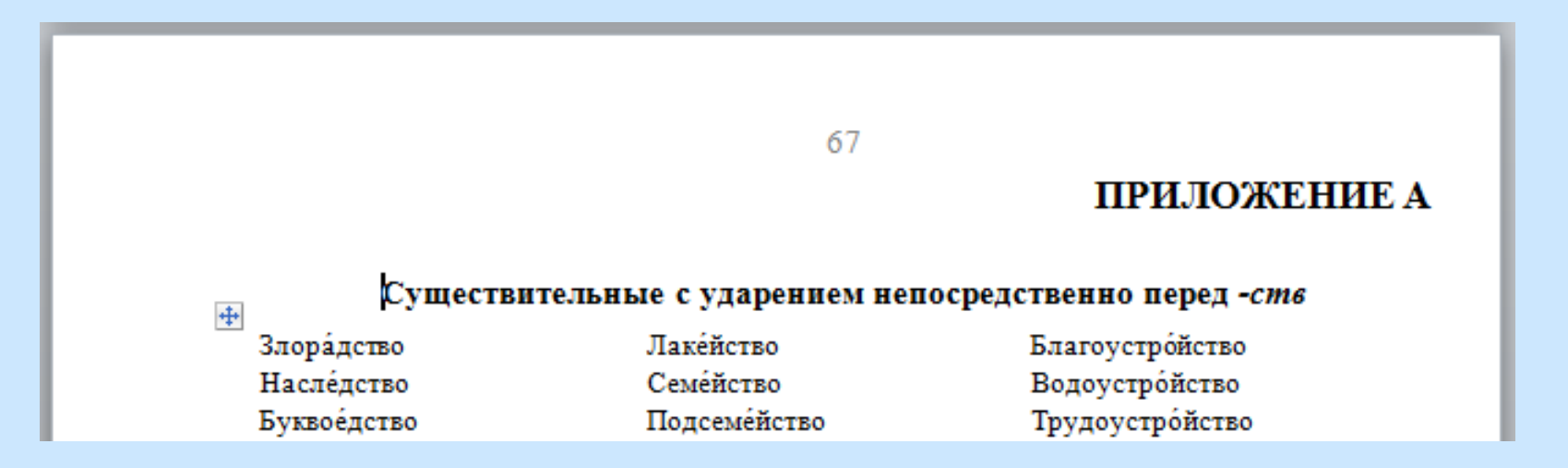

### Если **приложение** одно, номер не ставится.

#### 83

#### **ПРИЛОЖЕНИЕ**

#### Частотность библейских фразеологизмов в русскоязычной художественной литературе

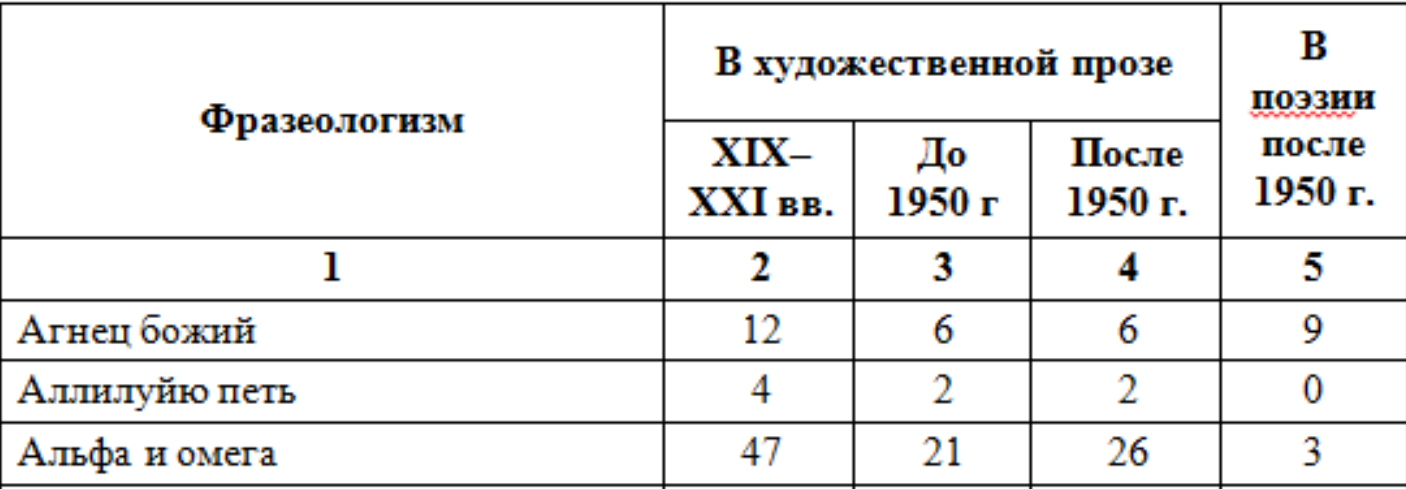